#### Strike action 2021/22

#### Cancelled sessions:

- Monday 14/02
- Friday 18/02
- Monday 21/02
- Monday 28/02

All other sessions take place as time-tabled

#### No Network section:

Ticks 10, 11, 12 cancelled (yet available on Moodle) Network material non examinable Tick deadlines changed (on website)

# 7: Catchup Session & very short intro to Other Classifiers Non-examinable

Machine Learning and Real-world Data (MLRD)

Simone Teufel (based on slides by Paula Buttery and Weiwei Sun)

# What happens in a catchup session?

- Lecture and practical session as normal
- New material in lecture is non-examinable
- Main purpose: catch up on all ticks in segment
- You can also attempt some starred ticks.
- Demonstrators help as per usual.

# Naive Bayes is a probabilistic classifier

- Given a set of input features a probabilistic classifier provide a distribution over classes.
- That is, for a set of observed features O and classes  $c_1...c_n \in C$  gives  $P(c_i|O)$  for all  $c_i \in C$
- For us O was the set all the words in a review  $\{w_1, w_2, ..., w_n\}$  where  $w_i$  is the ith word in a review,  $C = \{\text{POS}, \text{NEG}\}$
- We decided on a single class by choosing the one with the highest probability given the features:

$$\hat{c} = \operatorname*{argmax}_{c \in C} P(c|O)$$

# An SVM is a popular discriminative classifier

- A Support Vector Machine (SVM) is a non-probabilistic binary linear classifier
- SVMs assign new examples to one category or the other
- SVMs can reduce the amount of labeled data required to gain good accuracy
- SVMs can be efficiently adapted to perform a non-linear classification

# SVMs find hyper-planes that separate classes

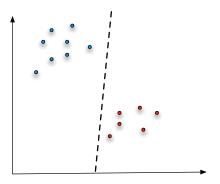

- Our classes exist in a multidimensional feature space
- A linear classifier will separate the points with a hyper-plane

SVMs find a maximum-margin hyper-plane in noisy data

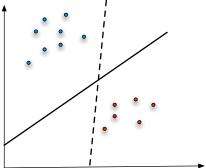

- There are many possible hyper-planes
- SVMs find the best hyper-plane such that the distance from it to the nearest data point from each class is maximised
- i.e. the hyper-plane that passes through the widest possible gap (hopefully helps to avoid over-fitting)

## SVMs can be very efficient and effective

- Efficient when learning from a large number of features (good for text)
- Effective even with relatively small amounts of labelled data (we only need points close to the plane to calculate it)
- We can choose how many points to involve (size of margin) when calculating the plane (tuning vs. over-fitting)
- Can separate non-linear boundaries by changing the feature space (using a kernal function)

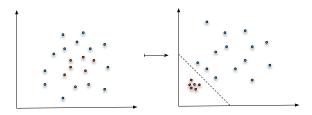

# Choice of classifier will depend on the task

Comparison of a SVM and Naive Bayes on the same task:

- 2000 imdb movie reviews, 1600/400 test/training split
- preprocess with improved tokeniser (lowercased, removed uninformative words, dealt with punctuation, lemmatised words)

|                   | SVM  | Naive Bayes |
|-------------------|------|-------------|
| Accuracy on train |      | 0.96        |
| Accuracy on test  | 0.84 | 0.80        |

- But from Naive Bayes I know that *character*, *good*, *story*, *great*, ... are informative features
- SVMs are more difficult to interpret

# Decision tree can be used to visually represent classifications

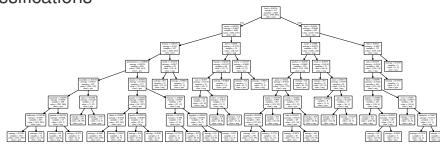

- Simple to interpret
- Can mix numerical and categorical data
- You specify the parameters of the tree (maximum depth, number of items at leaf nodes—both change accuracy)
- But finding the optimal decision tree can be NP-complete

# Information gain can be used to decide how to split

■ Information gain is defined in terms of entropy H Entropy of tree node:

$$H(n) = -\sum_{p} p_i \log_2 p_i$$

where  $p_i$  are the probabilities of each class at node n

■ Information gain I is the reduction in entropy of n achieved by learning the state of the random variable D.

Information gain:

$$I(n,D) = H(n) - H(n|D)$$

where H(n|D) is the weighted entropy of the daughter nodes if we split on D.

### Information gain can be used to decide how to split

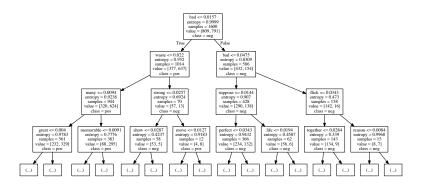

#### Results on the movie review dataset:

|                   | SVM  | Naive Bayes | DTree (max depth 7) |
|-------------------|------|-------------|---------------------|
| Accuracy on train | 0.98 | 0.96        | 0.80                |
| Accuracy on test  | 0.84 | 0.80        | 0.69                |

Think about multi-class classification:

- $\blacksquare$  *D* number of features (input)
- K number of classes (output)
- x the input feature vector

Think about a particular class, say  $y_k$ . We describe the "friendship" between  $\mathbf{x}$  and  $y_k$  in the following way:

$$\mathsf{score\_function}(x,y_k) = w_0 + \sum_{i=1}^D w_i x_i$$

where w measures how much each feature  $w_i$  contributes to  $y_k$ .

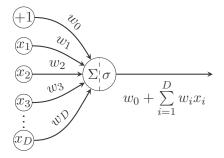

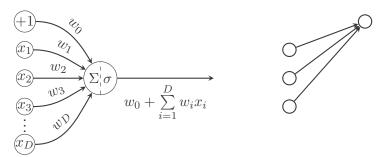

For each class  $y_k$ , we do the same thing.

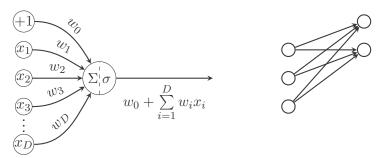

For each class  $y_k$ , we do the same thing. **Again** 

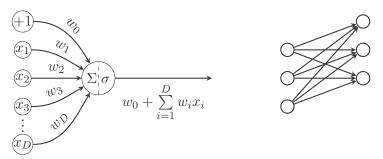

For each class  $y_k$ , we do the same thing. Again **and again** 

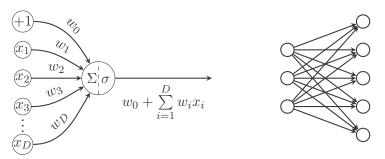

For each class  $y_k$ , we do the same thing. Again and again and again. This is called perceptron, which was invented by Frank Rosenblatt in 1958.

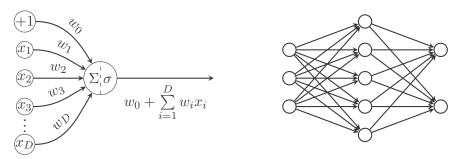

For each class  $y_k$ , we do the same thing. Again and again and again. This is called perceptron, which was invented by Frank Rosenblatt in 1958. Things will be much more fun if we have a stack of perceptrons.

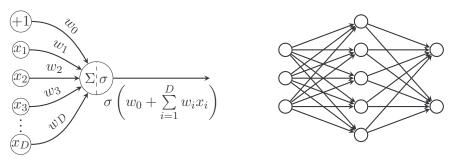

For each class  $y_k$ , we do the same thing. Again and again and again. This is called perceptron, which was invented by Frank Rosenblatt in 1958. Things will be much more fun if we have a stack of perceptrons. **Oops, must add something...** 

Sigmoid 
$$\sigma(x) = \frac{1}{1+e^{-x}}$$

Otherwise, simple matrix multiplication.

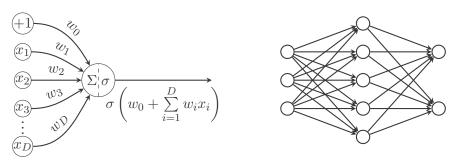

For each class  $y_k$ , we do the same thing. Again and again and again. This is called perceptron, which was invented by Frank Rosenblatt in 1958. Things will be much more fun if we have a stack of perceptrons. Oops, must add something...

Sigmoid 
$$\sigma(x) = \frac{1}{1+e^{-x}}$$

Otherwise, simple matrix multiplication. Now you can do non-linear classification.

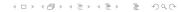

#### Nature of decision Boundaries: artificial data

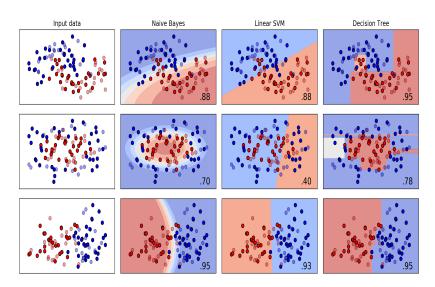

Modified from SciKit Learn Classifier Comparison

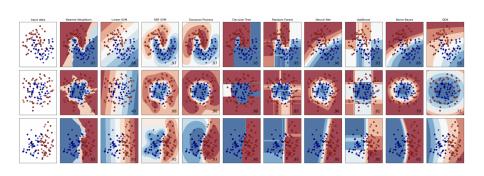